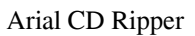

# [Download](http://evacdir.com/carlsbad/dementias/duisberg.jews/pages/perspirate/QXJpYWwgQ0QgUmlwcGVyQXJ.ZG93bmxvYWR8Q1gxTm1Sa01YeDhNVFkxTkRVeU1qRXhNSHg4TWpVM05IeDhLRTBwSUhKbFlXUXRZbXh2WnlCYlJtRnpkQ0JIUlU1ZA)

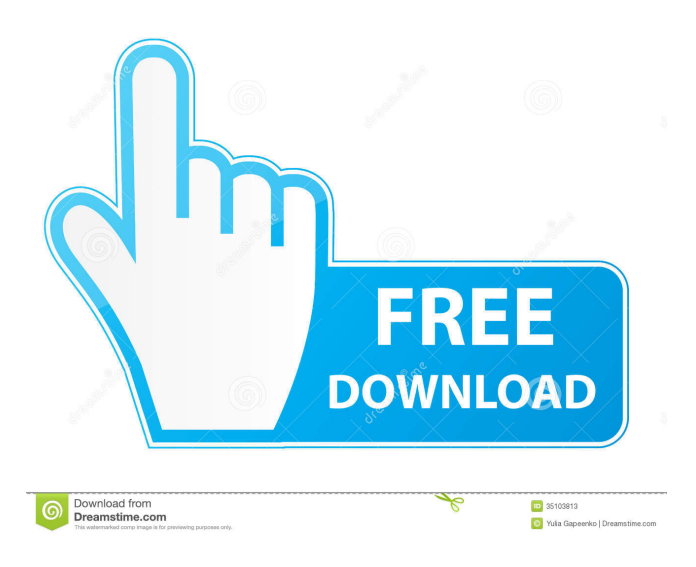

**Arial CD Ripper Crack Free [Win/Mac] [2022]**

Arial CD Ripper Cracked 2022 Latest Version allows you to rip audio tracks from CDs and convert them to the MP3, WAV, OGG, FLAC or APE format. The interface of the program is simplistic and easy to work with. The audio tracks found on your CD are automatically displayed when initializing the tool. In the list you can check out the status, source, length and description of each audio track. After you specify the output destination and format, you can initiate the conversion process. In addition, you can preview the tracks in a built-in media player, edit tasks, as well as

set the default output directory, type and file name format. Furthermore, you can enable Arial CD Ripper to overwrite existing audio tracks and to open the destination folder once the task is completed, as well as configure audio settings for each format, such as bit rate, sample frequency rate, bits per sample, encoding method and compression level. Moreover, you can configure proxy settings, change the interface skin, refresh the CD list, connect to a remote CDDB server, select and deselect all items, and more. The audio ripper takes up a low-to-moderate amount of system resources, includes a well-drawn help file with a tutorial and snapshots, and quickly finishes a conversion job without causing us any problems along the way.

The sound quality of the output tracks is very good. Putting aside the outdated interface, we strongly recommend Arial CD Ripper to all users who want to easily convert audio tracks from CDs, whether they are novices or experts. What's new in this version: Fixed the crash when importing to iTunes. What's new in this version: Fixed the crash when importing to iTunes. This Arial CD Ripper is not a freeware, buy it to use it without any limitations. Arial CD Ripper is one of the best tools to rip audio tracks from CDs. No user interface is more complex than this program. It offers the best results in terms of audio quality and speed. The audio ripper is totally compatible with almost all popular CD rippers and audio editors. Arial CD Ripper 3.1 is the best choice for everyone. Arial CD Ripper 24-Jul-2015 Arial CD Ripper is an application that you can use to rip audio tracks from CDs and convert them to the MP3, WAV, OGG, FLAC or APE format. The interface of the program is simplistic and

#### **Arial CD Ripper Product Key Full Free Download**

KeyMacro is a utility which allows you to define keyboard macros. You can set a macro by executing a simple script, or by creating a shortcut to a macro. The goal of the application is to provide an easy way to create keyboard macros. There are a number of options available in this program, which allow you to configure the application, define a profile, and save and load keyboard shortcuts. There are several methods available in KeyMacro, which will be discussed below. If you want to get started with KeyMacro, you can download the setup package on this page: VLC is a video player that can be easily integrated with KeyMacro. To install the VLC plug-in, run the installer as follows: Download the "KeyMacro VLC Plug-in" package from the above link and install it. In addition to the VLC interface, KeyMacro can also use the Windows notification area. You can drag and drop the

"KeyMacro VLC" icon on the desktop to associate it with the player. To activate the VLC interface, select the "KeyMacro VLC" icon, as shown on the left, from the desktop and open the notification area as shown on the right. Start KeyMacro by double clicking the VLC icon. If the VLC interface is not displayed, run the "KeyMacro VLC" application in the terminal window. If you want to create a new profile, you can do so by clicking the New profile button in the toolbar. You can configure all available profiles by clicking the "Profiles" button. To save a profile to a file, click the Save profile button. You can load a profile by clicking the Load profile button. If you want to add or remove items from a profile, you can do so by clicking the "Profile" button. If you want to reset all the profile settings to the default ones, click the Reset profile button. You can clear all the profile settings by clicking the Reset profile button. To close the interface, click the Exit button. The setup package includes the VLC plug-in, a manual, and a video tutorial. KEYMACRO Features: KeyMacro is a complete solution to create keyboard macros. The program offers a simple and intuitive interface, which makes it easy to use 77a5ca646e

#### **Arial CD Ripper Crack + Torrent (Activation Code) Download**

Arial CD Ripper is a program that you can use to rip audio tracks from CDs and convert them to the MP3, WAV, OGG, FLAC or APE format. The interface of the program is simplistic and easy to work with. The audio tracks found on your CD are automatically displayed when initializing the tool. In the list you can check out the status, source, length and description of each audio track. After you specify the output destination and format, you can initiate the conversion process. In addition, you can preview the tracks in a built-in media player, edit tasks, as well as set the default output directory, type and file name format. Furthermore, you can enable Arial CD Ripper to overwrite existing audio tracks and to open the destination folder once the task is completed, as well as configure audio settings for each format, such as bit rate, sample frequency rate, bits per sample, encoding method and compression level. Moreover, you can configure proxy settings, change the interface skin, refresh the CD list, connect to a remote CDDB server, select and deselect all items, and more. The audio ripper takes up a low-to-moderate amount of system resources, includes a well-drawn help file with a tutorial and snapshots, and quickly finishes a conversion job without causing us any problems along the way. The sound quality of the output tracks is very good. Putting aside the outdated interface, we strongly recommend Arial CD Ripper to all users who want to easily convert audio tracks from CDs, whether they are novices or experts. New features: The audio ripper is a program that you can use to rip audio tracks from CDs and convert them to the MP3, WAV, OGG, FLAC or APE format. The interface of the program is simplistic and easy to work with. The audio tracks found on your CD are automatically displayed when initializing the tool. In the list you can check out the status, source, length and description of each audio track. After you specify the output destination and format, you can initiate the conversion process. In addition, you can preview the tracks in a built-in media player, edit tasks, as well as set the default output directory, type and file name format. Furthermore, you can enable Arial CD Ripper to overwrite existing audio tracks and to open the destination folder once the task is completed, as well as configure audio settings

#### **What's New In?**

Arial CD Ripper is an application that you can use to rip audio tracks from CDs and convert them to the MP3, WAV, OGG, FLAC or APE format. The interface of the program is simplistic and easy to work with. The audio tracks found on your CD are automatically displayed when initializing the tool. In the list you can check out the status, source, length and description of each audio track. After you specify the output destination and format, you can initiate the conversion process. In addition, you can preview the tracks in a built-in media player, edit tasks, as well as set the default output directory, type and file name format. Furthermore, you can enable Arial CD Ripper to overwrite existing audio tracks and to open the destination folder once the task is completed, as well as configure audio settings for each format, such as bit rate, sample frequency rate, bits per sample, encoding method and compression level. Moreover, you can configure proxy settings, change the interface skin, refresh the CD list, connect to a remote CDDB server, select and deselect all items, and more. The audio ripper takes up a low-to-moderate amount of system resources, includes a well-drawn help file with a tutorial and snapshots, and quickly finishes a conversion job without causing us any problems along the way. The sound quality of the output tracks is very good. Putting aside the outdated interface, we strongly recommend Arial CD Ripper to all users who want to easily convert audio tracks from CDs, whether they are novices or experts. Key features: 1. Rip CD 2. Convert CD to MP3, WAV, OGG, FLAC, APE 3. Open output directory 4. Set output format 5. Set output default folder 6. Set output format 7. Preview audio tracks in built-in media player 8. Edit task 9. Set output default folder 10. Set output format 11. Convert CD to WMA 12. Open output default folder 13. Set output format 14. Set proxy settings 15. Change skin 16. Refresh CD list 17. Connect to remote CDDB server 18. Select all items 19. Deselect all items 20. Change selection mode 21. Select all items 22. Deselect all items 23. Change selection mode 24. Set files naming format 25. Set output default folder 26. Set output format 27. Change output directory 28. Change output format 29. Close CDDB connection 30. Save settings 31. Open output default folder 32. Open output default folder 33. Set output default folder 34. Set output format 35. Close output default folder 36. Set output default folder 37. Set output format

### **System Requirements For Arial CD Ripper:**

Minimum: OS: Win XP SP2 Processor: 1.0 GHz or higher Memory: 512 MB RAM Graphics: DirectX 9.0 or higher-compatible graphics card Network: Broadband Internet connection Storage: 700 MB available space Additional Notes: You can use an older version of a product or service. If this is the case, it is possible that support for the old version will no longer be provided. If the old version is no longer supported, you may no longer be able to

## Related links:

[https://frustratedgamers.com/upload/files/2022/06/FtY9hWmEROnl3YOJ7ran\\_06\\_64e91f59ae1a3097ed65ce5419bc2a29\\_file.](https://frustratedgamers.com/upload/files/2022/06/FtY9hWmEROnl3YOJ7ran_06_64e91f59ae1a3097ed65ce5419bc2a29_file.pdf) [pdf](https://frustratedgamers.com/upload/files/2022/06/FtY9hWmEROnl3YOJ7ran_06_64e91f59ae1a3097ed65ce5419bc2a29_file.pdf)

[https://www.vevioz.com/upload/files/2022/06/c9Yv2BuaYlH5ewoNS9CQ\\_07\\_64e91f59ae1a3097ed65ce5419bc2a29\\_file.pdf](https://www.vevioz.com/upload/files/2022/06/c9Yv2BuaYlH5ewoNS9CQ_07_64e91f59ae1a3097ed65ce5419bc2a29_file.pdf) <https://ecafy.com/speech-crack-free-mac-win/>

[https://corporateegg.com/wp-content/uploads/2022/06/Wake\\_on\\_LAN.pdf](https://corporateegg.com/wp-content/uploads/2022/06/Wake_on_LAN.pdf)

<https://mangalamdesigner.com/wp-content/uploads/2022/06/daryrei.pdf>

<http://festivaldelamor.org/?p=5022747>

[https://chatbook.pk/upload/files/2022/06/8A8CZ6t7dl1I6Eof11FJ\\_06\\_562d3c847c99216821ea1a62b0a0d8e7\\_file.pdf](https://chatbook.pk/upload/files/2022/06/8A8CZ6t7dl1I6Eof11FJ_06_562d3c847c99216821ea1a62b0a0d8e7_file.pdf)

<http://gomeztorrero.com/clearsql-crack-for-windows-march-2022/>

<http://bookmanufacturers.org/texttosc-crack-full-version-pc-windows>

<https://csermoocf6ext.blog/2022/06/07/windos-crack-full-version-download-april-2022/>